#### Numeri

### Principali tipi numerici

interi normali interi con una gamma prefissata di possibili valori (che dipende dall'architettura, e.g. [-2147483648,2147483647] con parole a 32-bit):

 $3452, -15, 0$ 

interi lunghi interi con gamma illimitata (dipende dalla quantita di memoria della macchina): `

3422252352462462362446, -134135545444432435

reali in virgola mobile numeri reali, rappresentabili sia in notazione scientifica che non:

-1.234, 19e5, -2E-6, 45.4E+24

booleani assumono solo due valori: True (corrispondente a 1) e False (corrispondente a 0). Si usano nelle espressioni logiche.

#### Operazioni su numeri

# operatori aritmetici binari: + - \* /

- l'interprete esegue operazioni solo su operandi dello stesso tipo.
- Quando gli operandi sono di tipo diverso, l'interprete li converte nel tipo piu complesso tra i tipi degli operandi ` prima di eseguire l'operazione

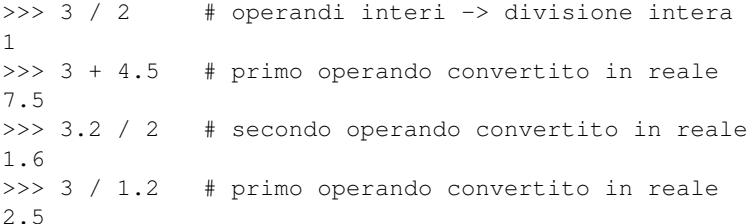

#### Operazioni su numeri

#### divisione intera: //

- la *divisione intera* restituisce il quoziente della divisione intera a prescindere dal tipo degli operandi numerici
- se di diverso tipo, gli operandi vengono comunque prima convertiti nel tipo piu complesso `

>>> 3 // 2 1 >>> 3.2 // 2 1.0

## Operazioni su numeri

modulo: %

- l'operazione di *modulo* restituisce il resto della divisione intera
- funziona sia per operandi interi che reali, nel secondo caso il resto sara un numero reale `

```
>>> 3 % 2
1
>>> 4.5 % 2
0.5
```
### Operazioni su numeri

elevamento a potenza: \*\*

- eleva il primo operando alla potenza del secondo
- effettua automaticamente la conversione di tipo del risultato se necessario

```
>> 4 ** 2
16
>>> 4 ** 2.5
32.0
>>> 4 ** -1
0.25
```
## Operazioni su numeri

operatori di confronto: **< <= > >= == !=**

• Confrontano due operandi e restituiscono un valore di verita`

```
>> a = 3
\Rightarrow b = 4
>>> a <= b # a minore o uguale a b
True
\Rightarrow -b > a # -b maggiore di a
False
>>> a != b # a diverso da b
True
```
## Operazioni su numeri

# Uguaglianza vs assegnazione

L'operatore di uguaglianza (==) non va confuso con l'istruzione di assegnazione (=)

```
>> a = 3
>> b = 4
>>> a == b # a uguale a b
False
>>> a = b # a prende il valore di b
>>> print(a)
4
```
## Operazioni su numeri

### operatori logici: **and or not**

• Permettono di costruire espressioni logiche di cui testare il valore di verita:`

```
\Rightarrow a == b and a != b
False
>>> a == b or not a == bTrue
```
## Cosa è vero e cosa è falso

Falso False, None, lo zero (di qualunque tipo), un oggetto vuoto (stringa, tupla, etc)

Vero tutto il resto

## Operatori

# Precedenze

- Quando si scrivono espressioni contenenti combinazioni di operatori, l'ordine con cui le operazioni sono eseguite dipende dalla *precedenza* degli operatori
- gli operatori ordinati per precedenza decrescente sono:

```
- * % / //
- + -- < < = > = == < > ! =– not
– and
– or
```
- quando due operatori hanno stessa precedenza, l'ordine e da sinistra a destra `
- è sempre possibile (e più facile) forzare l'ordine delle operazioni raggruppando tra parentesi tonde le sottoespressioni

## Operatori

## Precedenze: esempi

```
>>> 3 + 2 * 5
13
\gg (3 + 2) * 5
25
>> 5 + 4 > 8
True
```
# Operatori Operatori e variabili

• Una variabile viene creata nel momento in cui le si assegna un valore.

>>> a = 4  $*$  2 / 3

• Non è possibile utilizzare una variabile prima che venga creata

```
>>> print(b)
Traceback (most recent call last):
 File "<stdin>", line 1, in <module>
NameError: name 'b' is not defined
```
• Una successiva istruzione di assegnazione modifichera il contenuto di una variabile con il risultato dell'espressione ` a destra dell'assegnazione

```
\gg a = 4 \star 5
>> b = 2
>> a = a ** b
>>> print(a)
400
```
# Stringhe: rappresentazione

# Apici singoli e doppi

• Una stringa puo essere delimitata da apici ` *singoli* o *doppi*

```
>>> "abc"
'abc'
>>> 'abc'
'abc'
```
- l'eco dell'interprete (salvo casi particolari) restituisce una stringa delimitandola con apici singoli
- I due tipi di rappresentazione sono utili per scrivere stringhe contenenti l'altro tipo di apice:

```
>>> "l'alba"
"l'alba"
>>> 'tra "apici"'
'tra "apici"'
```
## Stringhe: rappresentazione

## Sequenze di *escape*

- Le stringhe possono contenere alcuni caratteri speciali di controllo.
- Questi caratteri vengono preceduti dal carattere \ (*backslash*) generando una *sequenza di escape*.
- Sequenze di escape si usano anche per poter scrivere caratteri come apici, e la '\' stessa.
- Le piu comuni sequenze di escape sono: `
- $\setminus$  backslash (scrive  $\setminus$ )
- \' apice singolo (scrive ')
- $\'$  apice doppio (scrive ")
- \n ritorno a capo
- \t tab orizzontale

### Stringhe: rappresentazione

## Esempi di sequenze di *escape*

```
>>> print("name\tvalue\n") # print stampa gia' un ritorno a capo
name value
>>> "name\tvalue\n"
'name\tvalue\n'
```
## eco vs print

- L'eco dell'interprete dei comandi non restituisce lo stesso output della funzione print
- La funzione print formatta gli oggetti in maniera piu fruibile. Per le stringhe, interpreta le sequenze di escape. `

## Stringhe: rappresentazione

## Stringhe *raw*

- In alcuni casi (e.g. percorsi di file in sistemi Windows), la presenza delle sequenze di escape complica le cose
- E' possibile specificare che una stringa deve essere letta così com'è aggiungendo il prefisso  $r$  (per  $raw$ ):

```
>>> print("C:\system\tmp")
C:\system mp
>>> print(r"C:\system\tmp")
C:\system\tmp
```
### Stringhe: rappresentazione

### Stringhe con virgolette triple

- Per poter rappresentare una stringa che abbia più righe con le modalità precedenti, è necessario scriverla su un'unica riga inserendo sequenze di escape \n.
- E' possibile invece scrivere stringhe su piu righe, delimitandole con virgolette triple (usando sia singoli che ` doppi apici)

```
>>> multiriga = """vai a capo con invio
... l'interprete chiede altro testo
... finisci con tre doppi apici """
>>>
>>> print(multiriga)
vai a capo con invio
l'interprete chiede altro testo
finisci con tre doppi apici
```
• nelle sessioni interattive, se l'interprete si aspetta del testo su più righe, presenta . . . invece di >>>.

### Operazioni su stringhe

### Operatori

Somma tra stringhe concatena due stringhe e restituisce il risultato

```
>>> "biologia" + "molecolare"
'biologiamolecolare'
```
Prodotto stringa per intero replica la stringa un numero di volte pari all'intero, e restituisce la stringa risultante (e.g. utile per stampare delimitatori)

 $>>>$  "="  $*$  20 '===================='

# Operazioni su stringhe

# Operator overloading

- Somma e prodotto producono risultati diversi rispetto alla versione con operandi numerici
- Si parla di *operator overloading*: il risultato di un'operazione dipende dal tipo degli operandi
- Se non è stata definita un'operazione per il tipo degli operandi proposti, si genera un errore

```
>>> "X" * "="
Traceback (most recent call last):
 File "<stdin>", line 1, in <module>
TypeError: can't multiply sequence by
non-int of type 'str'
```
## Stringhe come sequenze

## Operazioni su sequenze

- Una stringa è una sequenza di caratteri
- Una sequenza e una collezione di oggetti (in questo caso caratteri) con ordinamento posizionale (da sinistra a ` destra)
- Questa caratteristica fa sì che le stringhe supportino una serie di operazioni su sequenza
- Ad esempio si puo calcolare la lunghezza di una stringa (numero di caratteri): `

```
>>> len("abcd")
4
>>> len("abcd\n ") # \n vale 1 carattere
6
```
### Operazioni su sequenze

Ricerca

• L'operatore di confronto in restituisce True se un certo carattere (o sottostringa) si trova in una stringa, False altrimenti

```
>> s = "abcd"
>>> "a" in s
True
>>> "bc" in s
True
>>> "bcd" in s
True
>>> "ad" in s
False
```
### Operazioni su sequenze

## Indicizzazione

• E' possibile recuperare un carattere all'interno di una stringa specificandone la posizione (a partire da zero):

```
\Rightarrow \Rightarrow s = "abcd"
>>> s[0]
'a'>>> s[3]
' d'
>>> s[4]
Traceback (most recent call last):
  File "<stdin>", line 1, in <module>
IndexError: string index out of range
```
• Superare gli estremi della stringa genera un errore

#### Operazioni su sequenze Indicizzazione

• E' possibile specificare posizioni negative, che si contano da destra a sinistra (a partire da -1):

```
>> s = "abcd"
>>> s[-1]
' d'>>> s[-3]
'b'
>> s[-4]
'a'
```
• La posizione puo essere specificata tramite un'espressione che restituisca un valore numerico `

```
\implies a = -3
>> b = 1
\gg s[a+b]
' \mathcal{C}'
```
# Operazioni su sequenze

## Sottostringa

- Permette di restituire porzioni di stringa (*slices*)
- X[i:j] restituisce la sottostringa che va dalla posizione i *inclusa* alla j *esclusa*

```
\Rightarrow s = "abcd"
>>> s[1:3]
'bc'
```
• i vale 0 se non specificato. j vale la lunghezza della stringa se non specificato.

```
>>> s[1:len(s)] >>> s[:3]
'bcd' 'abc'
>>> s[1:] >>> s[:-1]
'bcd' 'abc'
>>> s[0:3] >>> s[:] # copia stringa
'abc' 'abcd'
```
### Operazioni su sequenze

#### Operazioni su altri tipi di sequenze

- Le operazioni su sequenze sono definite su tutti i tipi sequenza
- Anche liste e tuple sono sequenze (vedremo).

```
\Rightarrow a = [1,2,3,4]
\gg len(a)
4
>> a[-2]
3
>>> a[:-2]
[1, 2]
>> a * 2
[1, 2, 3, 4, 1, 2, 3, 4]>> a + [5,6]
[1, 2, 3, 4, 5, 6]
```
#### Immutabilita delle stringhe `

#### Oggetti immutabili

- Le stringhe sono un tipo di oggetti immutabili
- Non e possibile modificare una stringa una volta creata `
- Le operazioni su stringhe restituiscono sempre un *nuovo* oggetto con il risultato. Il *vecchio* oggetto rimane invariato

```
\gg s = "abcd"
>> s * 2
'abcdabcd'
>>> s
'abcd'
```
### Immutabilita delle stringhe `

### Oggetti immutabili

• Non è possibile quindi sostituire un carattere all'interno di una stringa

```
>> s[2] = "h"
Traceback (most recent call last):
  File "<stdin>", line 1, in <module>
TypeError: 'str' object does not support item
assignment
```
• E' sempre possibile pero assegnare la nuova stringa creata alla variabile che si riferiva alla vecchia stringa `

```
\Rightarrow \Rightarrow s = "abcd"
>> s = s * 2
>>> s
'abcdabcd'
```
• Non stiamo modificando la vecchia stringa, ma solo cambiando l'oggetto a cui la variabile si riferisce

#### Conversioni di tipo

# Operazioni tra stringhe e numeri

- Abbiamo detto che non e possibile eseguire operazioni tra tipi non compatibili (e.g. sommare una stringa e un ` numero)
- E' possibile però convertire esplicitamente un oggetto di un tipo in uno di un altro tipo (dove tale conversione è definita)

```
\gg "x=" + str(12) # str da numeri a stringhe
'x=12'\Rightarrow int("3") + 4 # int da stringhe a interi
7
>>> float("3.2") / 1.2 # float da stringhe a reali
2.666666666666667
```
#### Formattazione di stringhe

## Operatore %

• L'operatore % serve a formattare una stringa a partire da una tupla di argomenti.

```
>>> "nome=%s,lunghezza=%d" % ("7rsa",356)
'nome=7rsa,lunghezza=356'
```
- La stringa a sinistra contiene degli specificatori di conversione (%s), la tupla a destra i valori da sostituirci
- %s indica una stringa, in pratica utilizza la funzione str per convertire l'elemento corrispondente della tupla in una stringa

Metodi

### Metodi di oggetti

- La maggior parte dei tipi di oggetti Python (a parte i numeri) possiede *metodi*
- Un metodo e semplicemente una funzione che esegue una certa operazione sull'oggetto `
- Un metodo puo avere degli argomenti e/o restituire un risultato (come abbiamo visto per le funzioni. e.g. ` len("abcd"))
- I metodi di un oggetto si chiamano tramite un riferimento all'oggetto stesso, facendolo seguire da "." e il nome del metodo, eventualmente seguito dai valori degli argomenti tra parentesi

```
\gg s = "abcd"
>>> s.replace("bc","xx")
'axxd'
```
## Metodi di stringhe

### Ricerche

s.find(sub) Restituisce l'indice della prima occorrenza della sottostringa sub (o -1 se sub non c'è in s). E' possibile specificare una gamma di posizioni in cui cercare piu piccola della stringa intera `

```
\Rightarrow \Rightarrow s = "abbcddbbc"
>>> s.find("bc")
2
\gg s.find("bc", 4)
7
>> s.find("bc", 4, 6)-1
```
## Metodi di stringhe

#### Ricerche

endswith restuisce vero se la stringa finisce con una certa sottostringa (o una scelta da una tupla), falso altrimenti.

```
\Rightarrow s = "abbcddbbc"
>>> s.endswith("bc")
True
>>> s.endswith("xx")
False
>>> s.endswith(("bb","bc"))
True
```
### Metodi di stringhe

## Modifiche

replace sostituisce tutte le occorrenze (o il numero richiesto) di una certa sottostringa con un'altra

```
>>> s = " MET CYS ASP CYS\n"
>>> s.replace("CYS","C")
' MET C ASP C\n'
>>> s.replace("CYS","C",1)
' MET C ASP CYS\n'
```
upper,lower convertono una stringa in maiuscola o minuscola

```
>>> s.lower()
' met cys asp cys\n'
```
lstrip,rstrip,strip rimuovono spazi,tab e ritorni a capo da inizio, fine o da inizio e fine stringa

```
>>> s.lstrip() >>> s.rstrip()
'MET CYS ASP CYS\n' ' MET CYS ASP CYS'
>>> s.strip()
'MET CYS ASP CYS'
```
## Metodi di stringhe

### Conversioni con liste

split permette di convertire una stringa in una lista di sottostringhe, specificando il delimitatore da usare (spazi,tab o ritorni a capo di default)

```
>>> s = "spazi o virgole, a scelta, per separare"
>>> s.split()
['spazi', 'o', 'virgole,', 'a', 'scelta, ', 'per',
                                        'separare']
\gg s.split(",")
['spazi o virgole', ' a scelta', ' per separare']
```
### Metodi di stringhe

#### Conversioni con liste

join permette di convertire una lista in una stringa, concatenando gli elementi e usando la stringa di partenza come delimitatore

```
>> s = ":"
>>> s.join(["a","b","c","d"])
'a:b:c:d'
```
#### *Nota*

I metodi si possono applicare anche direttamente agli oggetti, non solo a variabili che siano loro riferimenti

>>> "".join(["a","b","c","d"]) 'abcd'

### Metodi di stringhe

### Esempio

• Prendere una sequenza proteica e stamparne le sottosequenze separate da C o H, una per riga

```
>>> s = "ACFGEDHTGJDFG"
\Rightarrow \Rightarrow s1 = s.\text{replace}("H", "C")>>> s1
'ACFGEDCTGJDFG'
>> 1 = s1.split("C")>>> l
['A', 'FGED', 'TGJDFG']
>>> s2 = "\n", join(1)'A\nFGED\nTGJDFG'
>> print(s2)
A
FGED
TGJDFG
```
### Metodi di stringhe

### Esempio (rivisto)

• Invece di assegnare i risultati delle operazioni intermedie a variabili *temporanee* (e.g. s1,l,s2) si possono direttamente *concatenare* le operazioni:

```
>> s = "ACFGEDHTGJDFG">>> s.replace("H","C").split("C")
['A', 'FGED', 'TGJDFG']
>>> print("\n".join(s.replace("H","C").split("C")))
A
FGED
TGJDFG
```
#### Documentazione

#### dir

• La funzione dir prende come argomento un oggetto (o un suo riferimento), e restituisce la lista dei suoi attributi (vedremo) e metodi.

```
>>> dir("")
['__add__', '__class__', '__contains__', '__delattr__'
, '__doc__', '__eq__', '__ge__', '__getattribute__',
'__getitem__', '__getnewargs__', '__getslice__',
'\_\text{gt} /, '\_\text{hash} /, '\_\text{init} /, '\_\text{le} /, '\_\text{len}' /,
' \bot \bot \bot' , ' \bot \mod \bot' , ' \bot \mod \bot' , ' \bot \mod \bot' , ' \bot \mod \bot' , ''__reduce__', '__reduce_ex__', '__repr__', '__rmod__',
'__rmul__', '__setattr__', '__str__', 'capitalize',
'center', 'count', 'decode', 'encode', 'endswith',
'expandtabs', 'find', 'index', 'isalnum', 'isalpha',
'isdigit', 'islower', 'isspace', 'istitle', 'isupper',
'join', 'ljust', 'lower', 'lstrip', 'partition',
'replace', 'rfind', 'rindex', 'rjust', 'rpartition',
'rsplit', 'rstrip', 'split', 'splitlines',
'startswith', 'strip', 'swapcase', 'title',
'translate', 'upper', 'zfill']
```
### Documentazione

dir

- Le parole che iniziano per \_\_ indicano attributi e metodi speciali (da ignorare per adesso)
- Le altre parole indicano metodi che possono essere eseguiti sull'oggetto (e.g. capitalize, find)

### Documentazione

help

- La funzione help permette di stampare informazioni sull'argomento passato
- Chiamando help con il nome di un metodo si ottiene una descrizione di cosa fa il metodo

```
>>> help("".join)
Help on built-in function join:
\mathsf{join}(\ldots)S.join(sequence) -> string
    Return a string which is the concatenation
    of the strings in the sequence.
    The separator between elements is S.
```
• Per uscire dall'help e tornare al prompt dei comandi, premere il tasto q (*quit*)